# Adult Events at the Hobart Branch MA R CH

#### Tech Help One-on-One

### Monday, March 6, 6:30 p.m. OR

#### Monday, March 27, 6:30 p.m.

Do you need some hands-on tablet, smartphone, or computer instruction? Register now for a 45 minute one-on-one appointment with a librarian for help. Please bring your own devices and laptop for help.

#### Travel Series: Brussels Tuesday, March 14, 2:00 p.m.

Travel the world without leaving the library! This month we'll be touring Brussels, the capital of Belgium.

#### Contemporary Book Club: Girl Waits with Gun Tuesday, March 21, 10:30 a.m.

This month, the group will discuss Girl Waits with Gun by Amy Stewart. Living in virtual isolation years after the revelation of a painful family secret, Constance Kopp is terrorized by a belligerent silk factory owner. She decides to fight back in ways outside the norm for early twentieth-century women. Ask at the Check Out Desk for a copy of this month's book!

## Computer Lab Classes

Laptops provided at these sessions

#### Creating an Email Account Tuesday, March 7, 2 p.m.

Need help creating an email account? This class is designed to teach the basics of creating one using providers such as Yahoo, Gmail, etc. Tips on creating a strong password, choosing good security questions, and more will be included.

#### Meet the Mouse Saturday, March 11, 3 p.m.

Learn the basics of using the computer. Practice using the mouse, filling in different types of forms, & using the keyboard.

#### Getting Started with Zinio Magazines Wednesday, March 15, 2 p.m.

Interested in popular magazines on your computer or mobile device with no limits or waiting? Learn how to get magazines free from the library.

#### Basic Windows Monday, March 20, 2 p.m.

Learn basic computer terminology and how to use Windows or Open Office. Participants must know how to use a mouse.

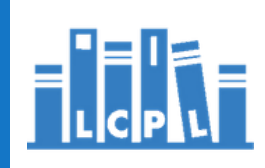

To register, call 219-942-2243 or visit lcplin.org/events.html